### **Разработка программного модуля определения геометрических параметров объектов на базе алгоритмов технического зрения**

**Цель работы:** расширение функциональных возможностей машиностроительного оборудования, не оснащенного автоматизированными средствами измерений.

#### **Задачи:**

- 1. Проанализировать способы применения технического зрения в машиностроительном производстве, оценить возможности и погрешности определения геометрических параметров объектов на базе алгоритмов технического зрения.
- ил парамстров объектов на базе алгоритмов телничес 2. Выбрать оборудование, инструментарий, языки программирования, технологии и разработать алгоритм определения геометрических параметров объектов на базе алгоритмов технического зрения.
- ый модуль определения геометрических параметров ос 3. Разработать программный модуль определения геометрических параметров объектов на базе алгоритмов технического зрения.
- 4. Произвести тестирование работы программного модуля определения геометрических параметров объектов на базе алгоритмов технического зрения.

**Научный руководитель, к.т.н., доцент**: Пушков Роман Львович **Студент группы АДБ-17-06**: Кротова Наталия Алексеевна

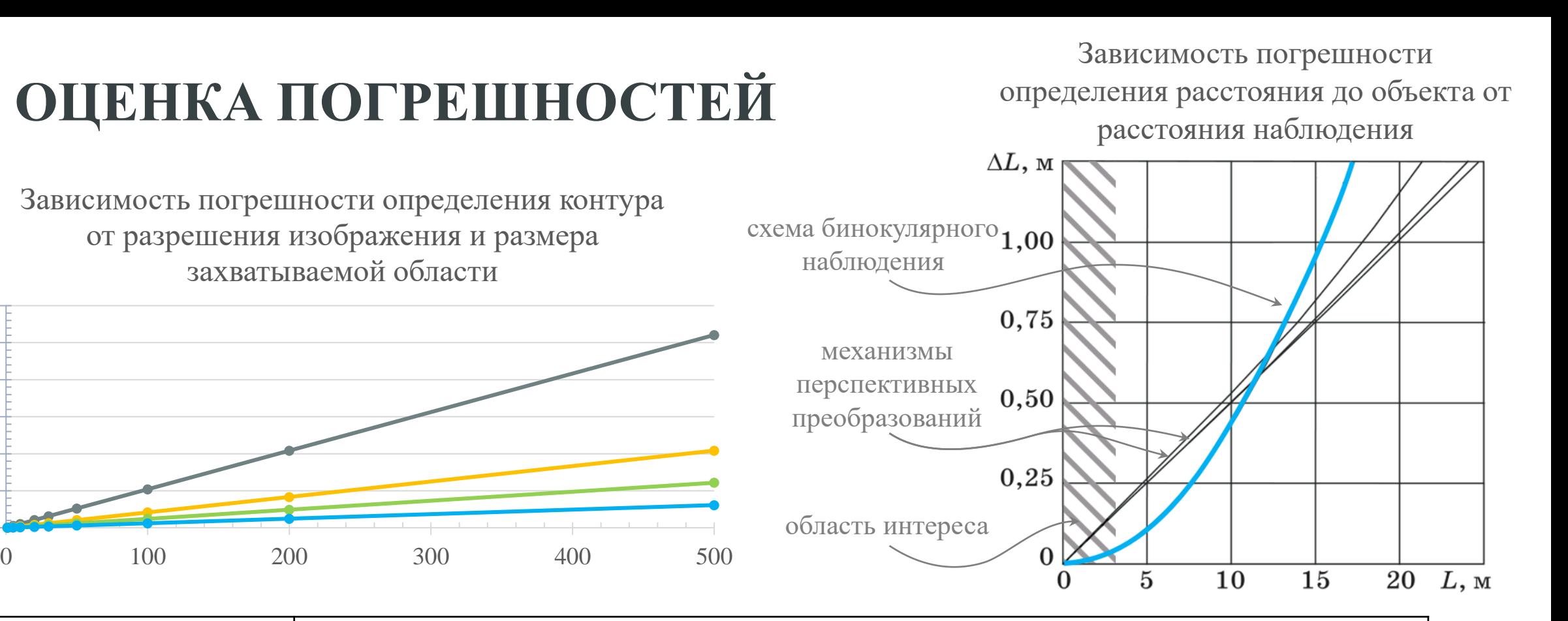

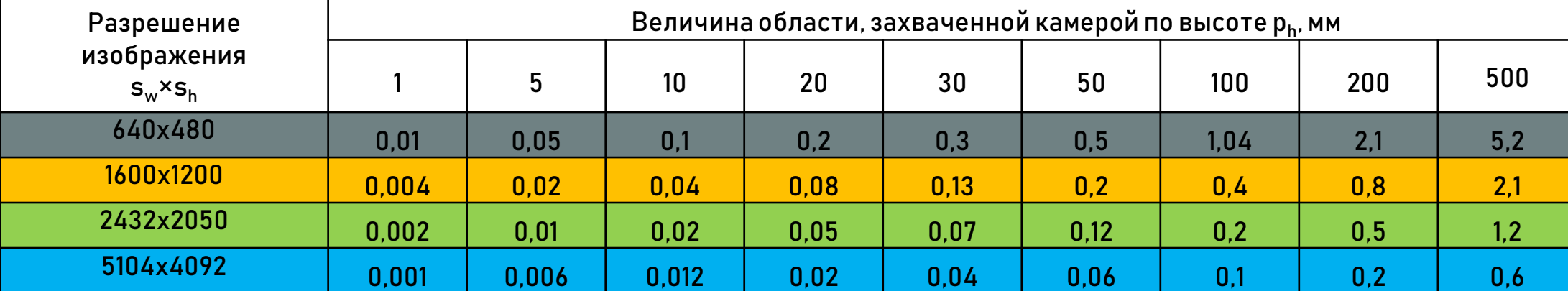

0,00

1,00

2,00

3,00

4,00

5,00

6,00

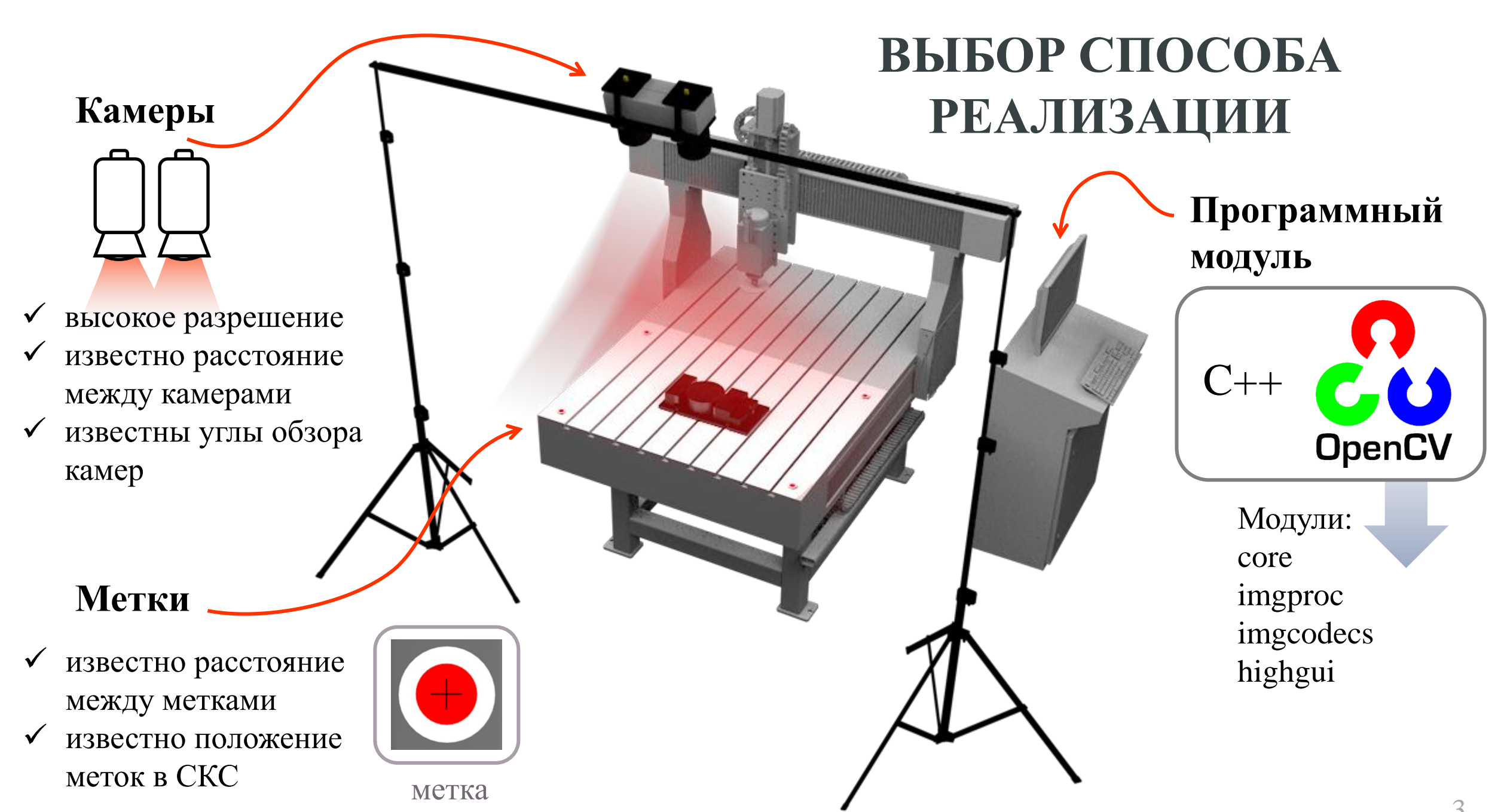

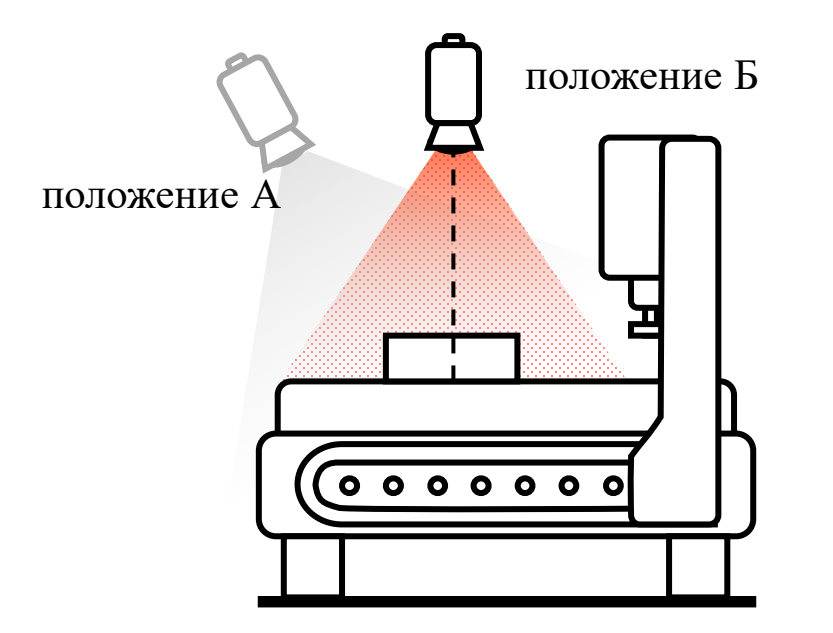

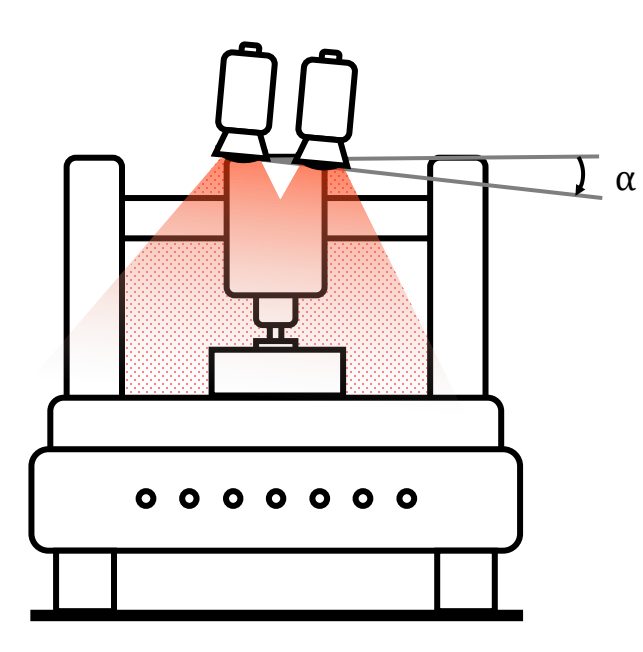

# **ТРЕБОВАНИЯ К АППАРАТНОЙ ЧАСТИ СИСТЕМЫ**

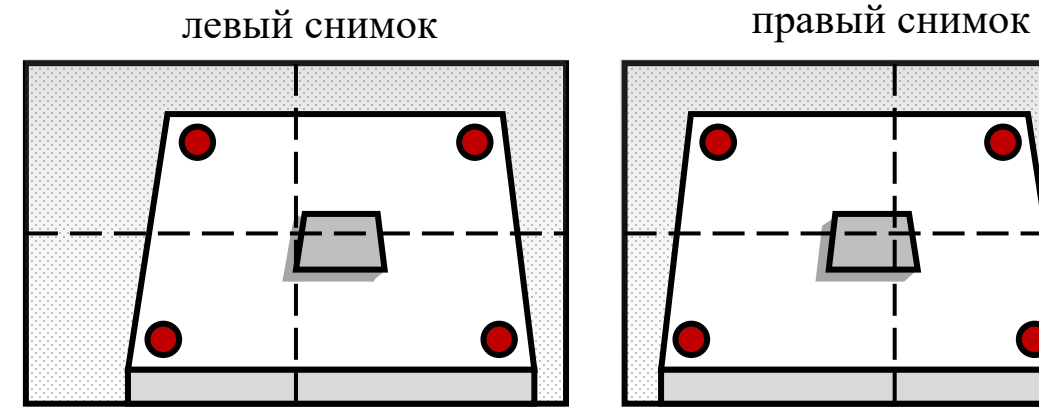

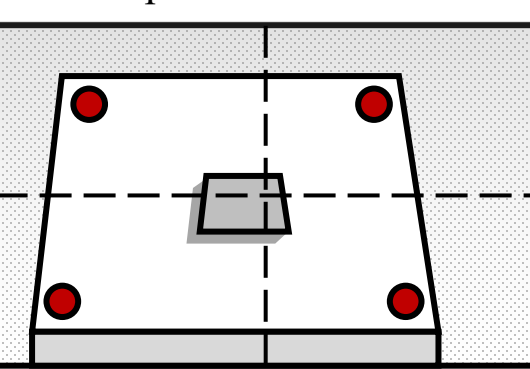

- α 1. Камеры закрепляются неподвижно
	- 2. Все метки попадают в поле зрения обеих камер и располагаются как можно ближе к углам снимков
	- 3. Зрительные оси как можно ближе к параллельности нормали стола станка
	- 4. Наклон α необходимо минимизировать

### **АЛГОРИТМ ПРОГРАММНОГО МОДУЛЯ**

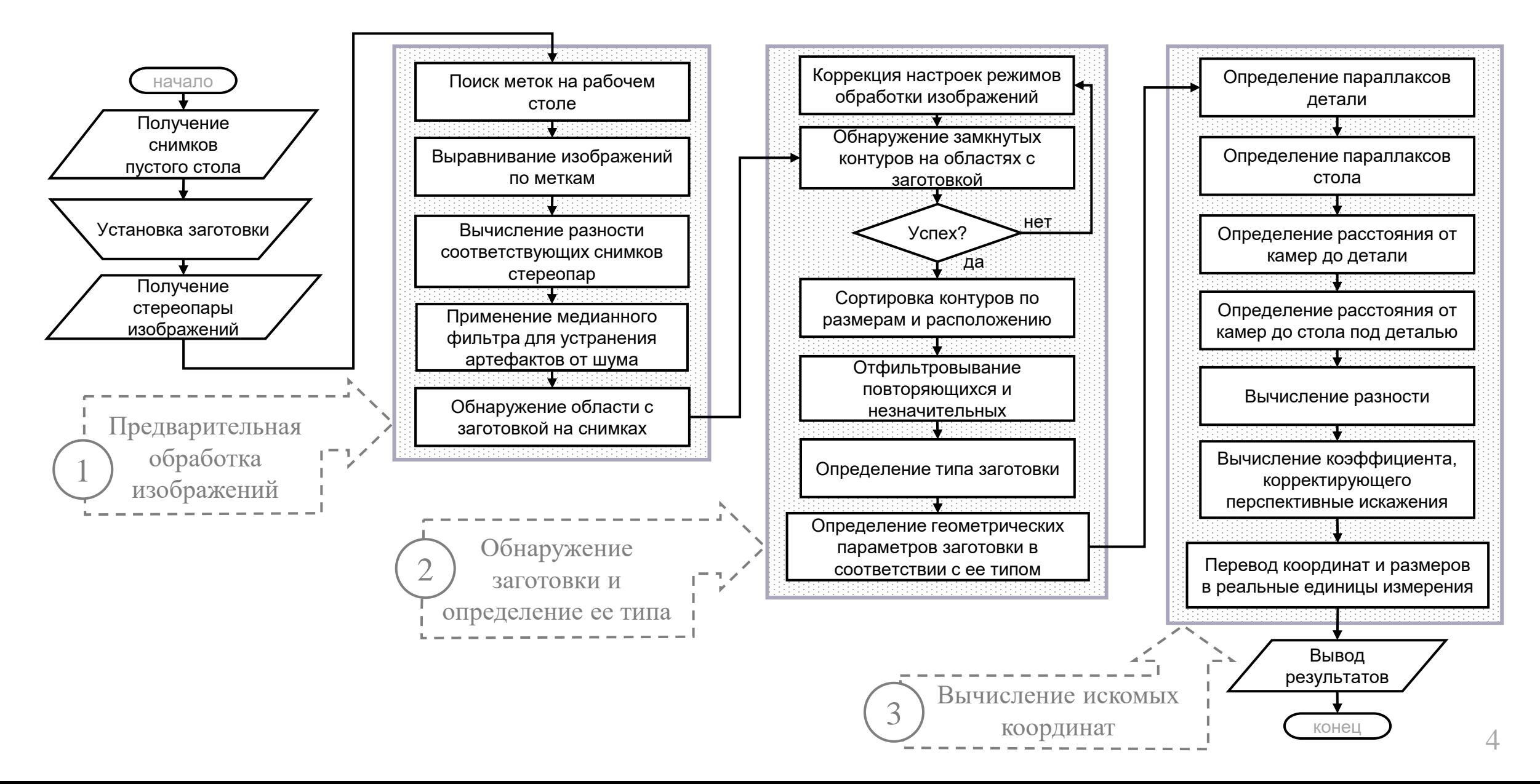

**ДИАГРАММА КЛАССОВ ПРОГРАММНОГО МОДУЛЯ**

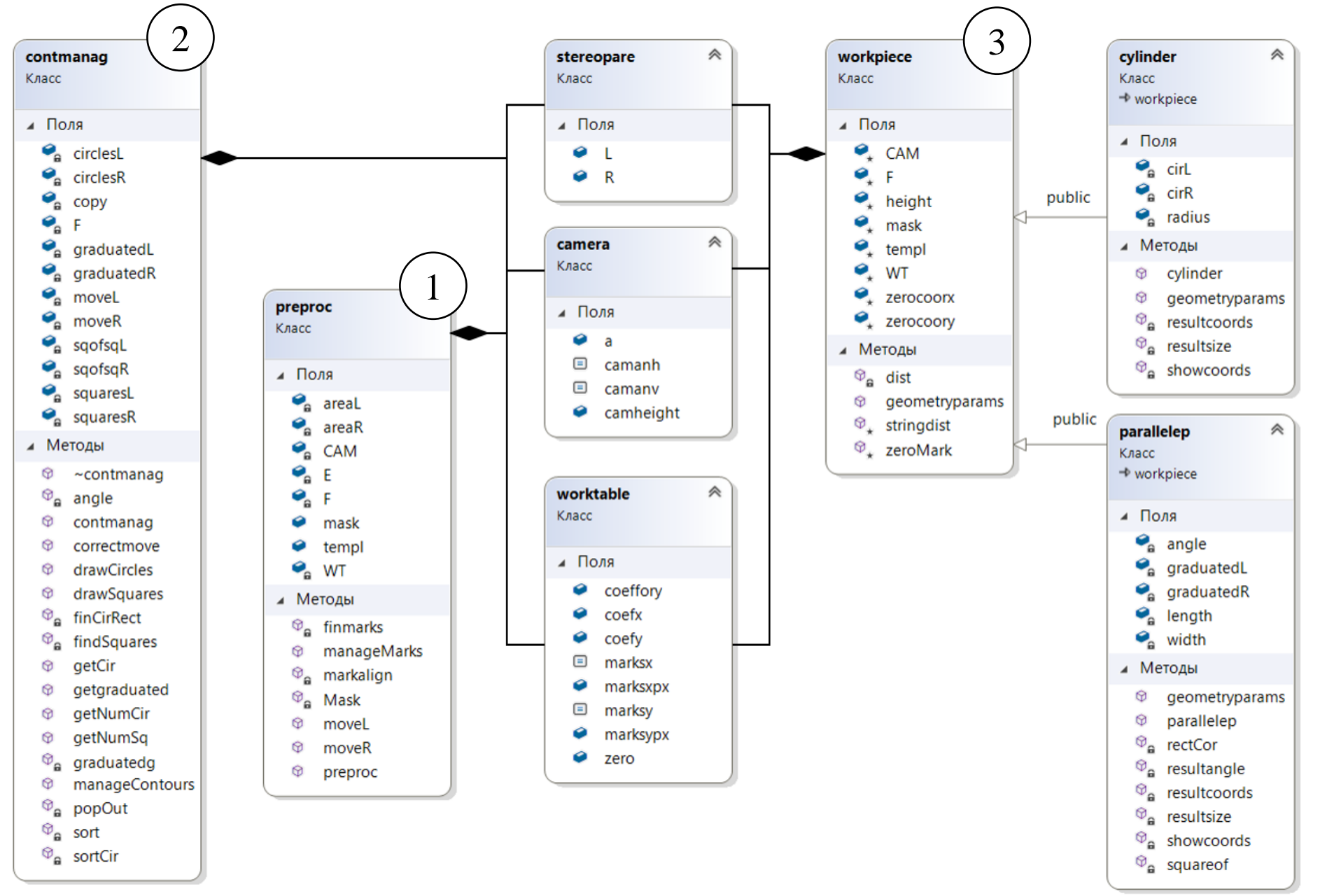

## **ЭТАП 1: ПРЕДВАРИТЕЛЬНАЯ ОБРАБОТКА**

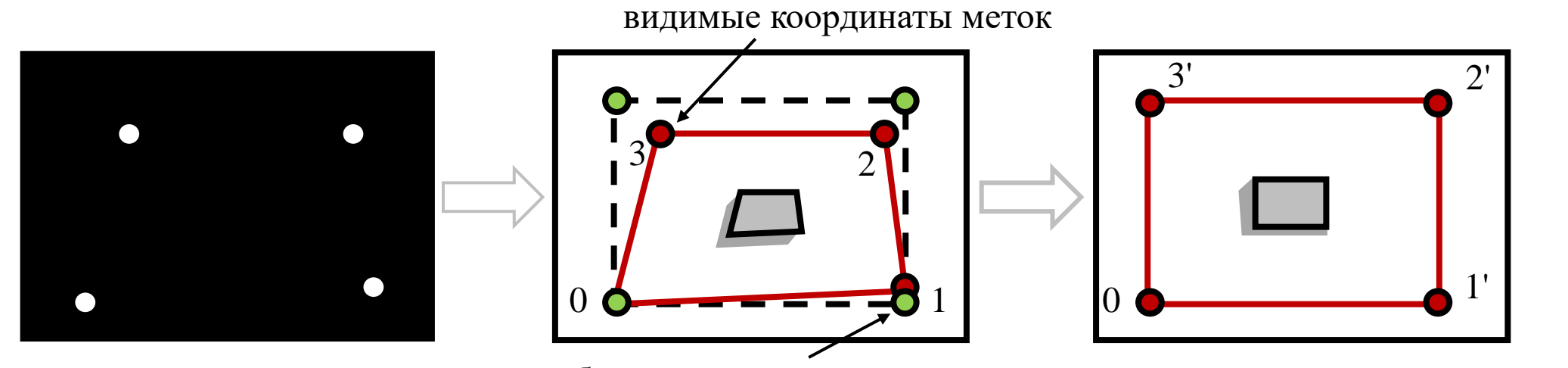

требуемые координаты меток

Mat align = getPerspectiveTransform(marks, corr);

Mat transformed = Mat::zeros(RL->rows, RL->cols, CV 8UC3); warpPerspective(RL->clone(), transformed, align, RL->size());

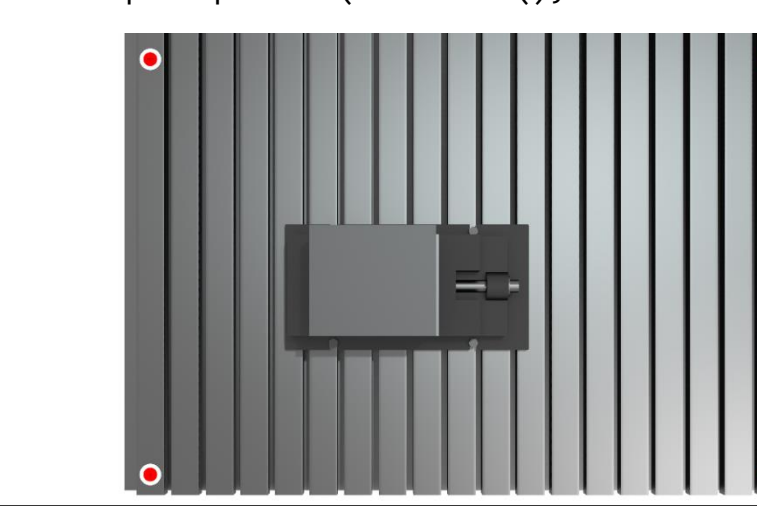

inRange(RLA, Scalar(0, 50, 20), Scalar(105, 255, 255), mask); inRange(RLA, Scalar(160, 50, 20), Scalar(180, 255, 255), RLA); bitwise or(RLA, mask, RLA);

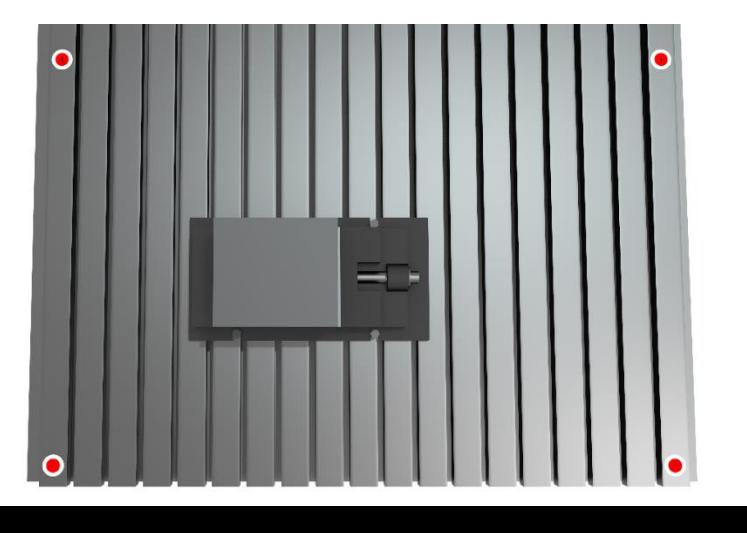

## **ЭТАП 2: ОБНАРУЖЕНИЕ ЗАГОТОВКИ**

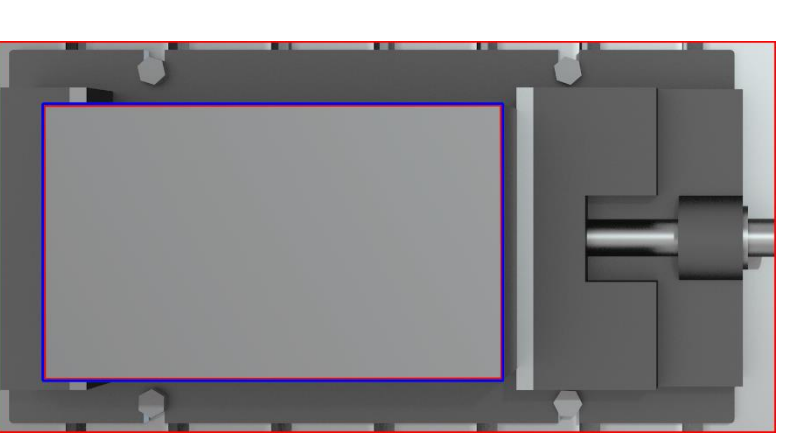

Обнаружение прямоугольной

заготовки

#### Обнаружение цилиндрической заготовки

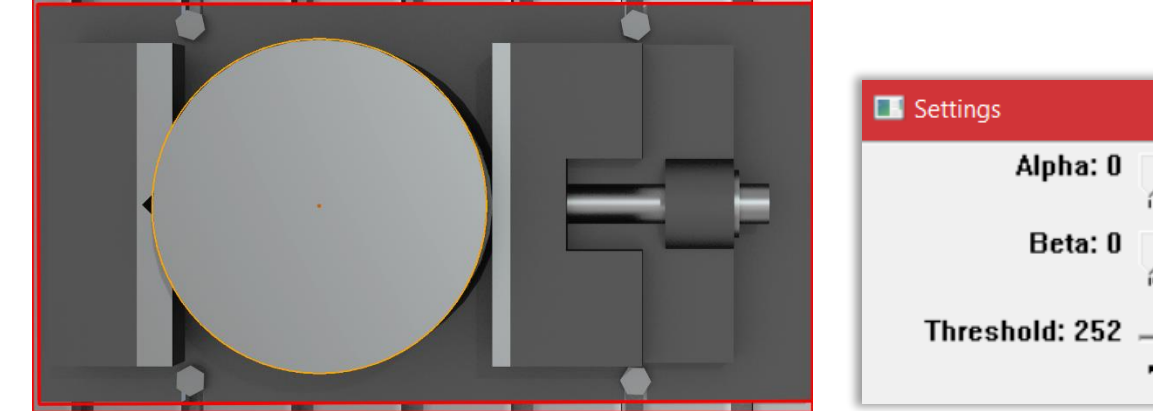

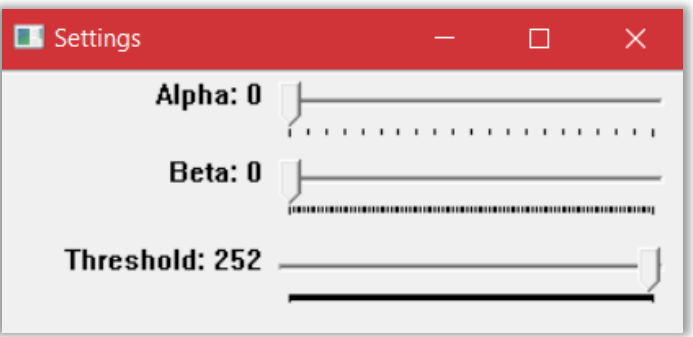

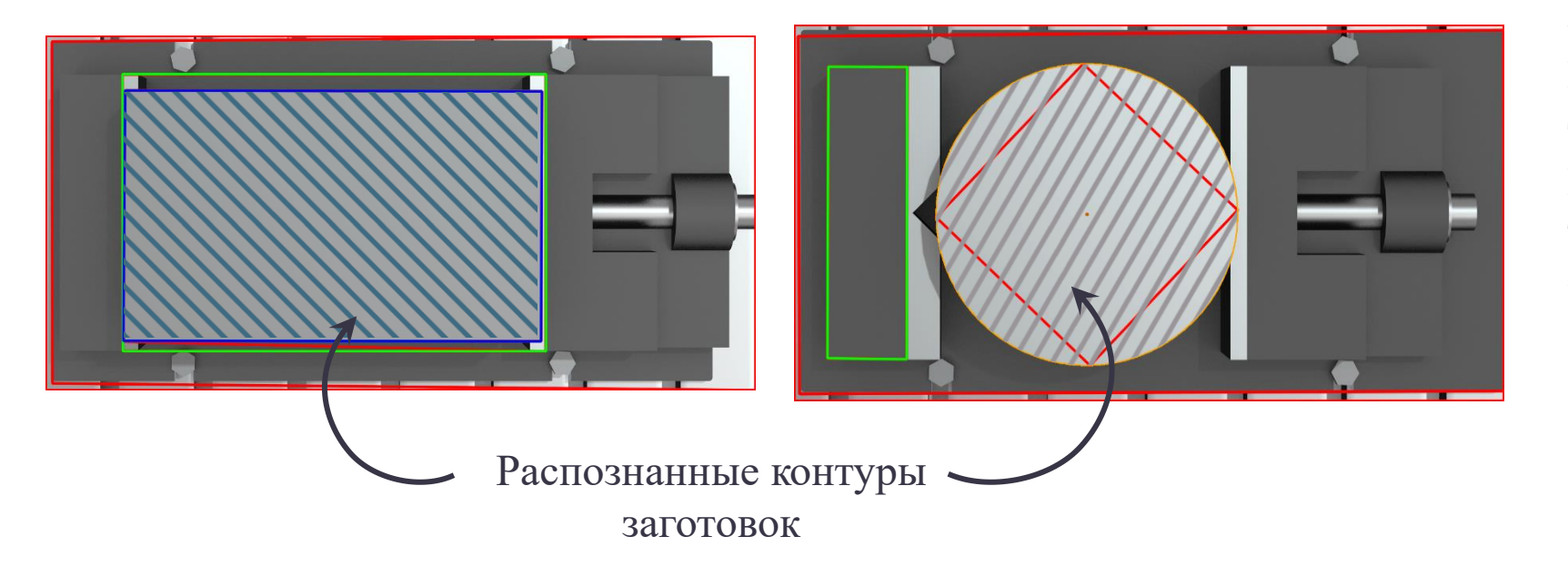

Alpha — повышение контрастности Beta — повышение яркости Threshold — настройка фильтра Кэнни. Используется для более тонкой настройки в случае, если заготовка сливается со спутником.

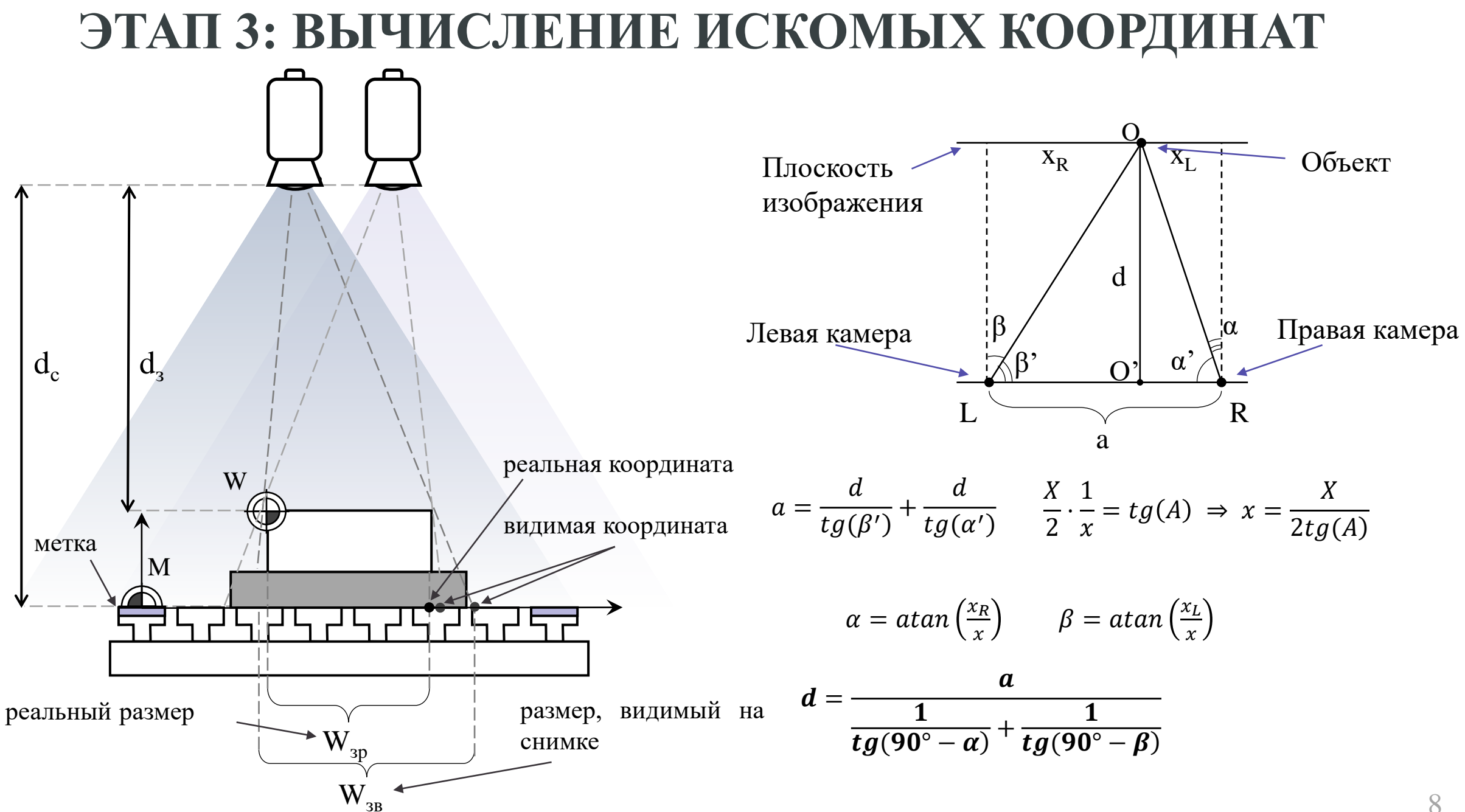

## **РЕЗУЛЬТАТЫ ТЕСТИРОВАНИЯ МОДУЛЯ**

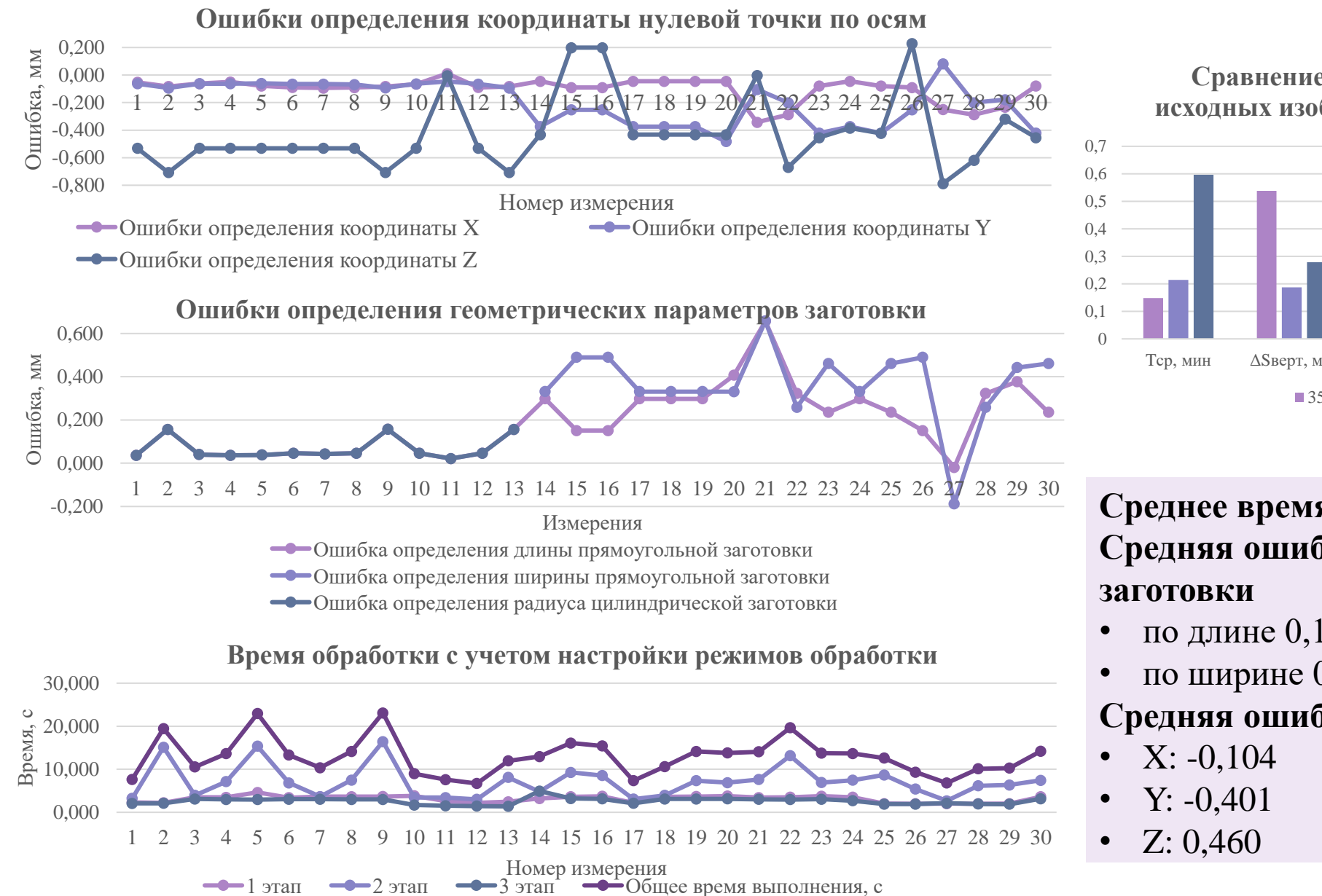

**Сравнение результатов тестирования для исходных изображений различного разрешения**

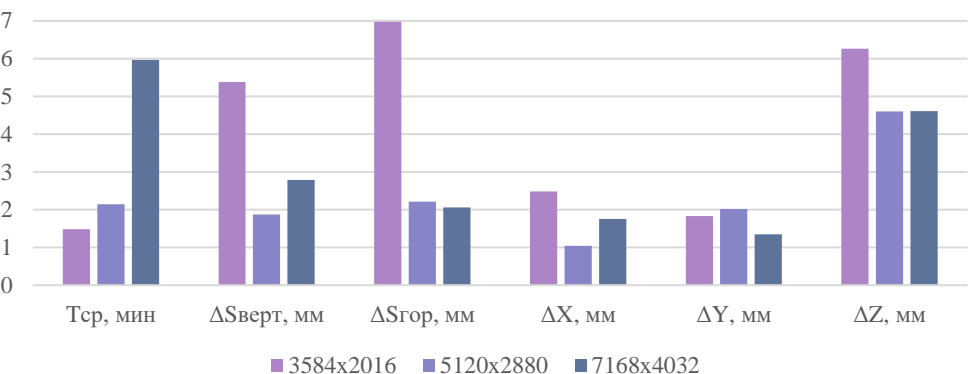

**Среднее время обработки**: 12,84 секунды **Средняя ошибка определения размера** 

- по длине  $0,187$  мм
- по ширине 0,221 мм

#### **Средняя ошибка определения координаты**

### **БИЗНЕС-МОДЕЛЬ ОСТЕРВАЛЬДЕРА**

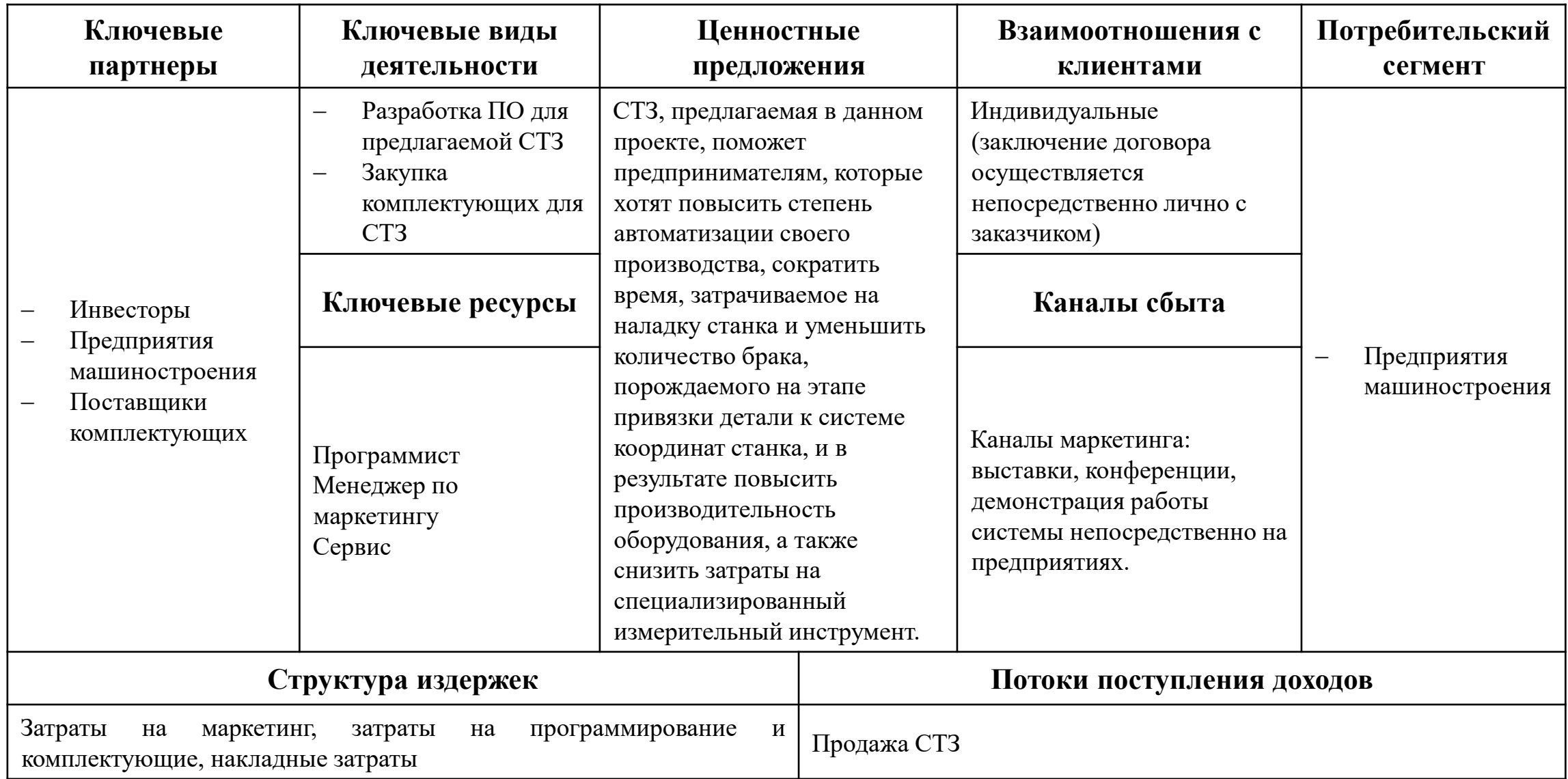

#### **Организационная структура**

#### **компании**

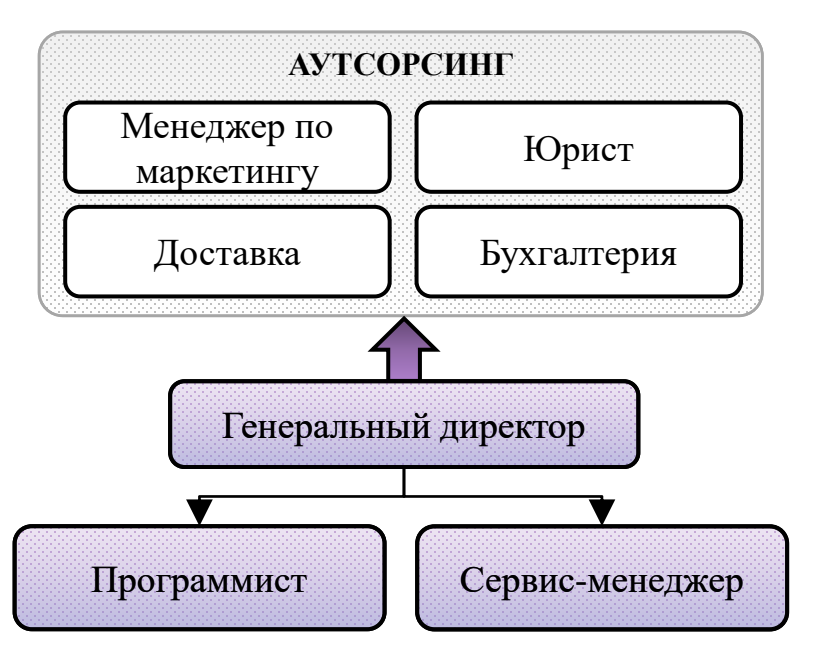

### **ЭКОНОМИЧЕСКАЯ ЦЕЛЕСООБРАЗНОСТЬ**<br>
инонная структура Инвестиционные заграты Отпускна;<br>
экономитель (Статья заграть 294.000)<br>  $\frac{V}{V}$  (Брист<br>
Бухгалтерия) – Поставка и монтаж в 3600 на в 3600 на стратиче обеспечение:<br>
— **Статья затрат Сумма, руб.** Оборудование: 294 000 Стоимость покупки 280 000  $\Gamma$  Доставка и монтаж  $\Gamma$  8 400 Пуско-наладочные работы 1 5 600 Программное обеспечение: 0 Visual Studio 2019 Community  $\begin{array}{ccc} \hline \end{array}$  0 OpenCV and the openCV and the openCV of the openCV and the openCV of the openCV and the openCV of the openCV of the openCV of the openCV of the openCV of the openCV of the openCV of the openCV of the openCV of the openCV o Затраты на приобретение лицензии на остраты на приобретение зинензии на приобретение зинензии на приобретение зинензии на приобретение о Инвестиции в оборотный капитал 1092409,48 Итого инвестиции: 1386409,48

**Инвестиционные затраты**

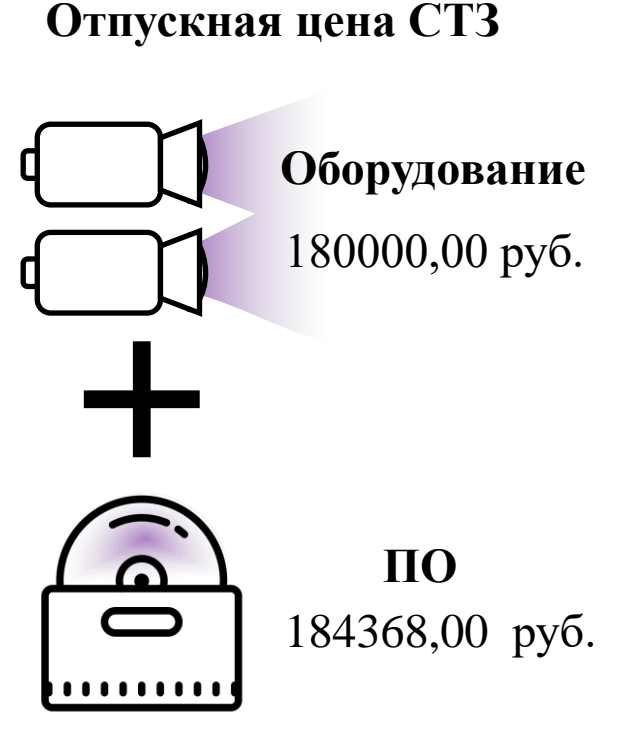

### **Объем продаж**

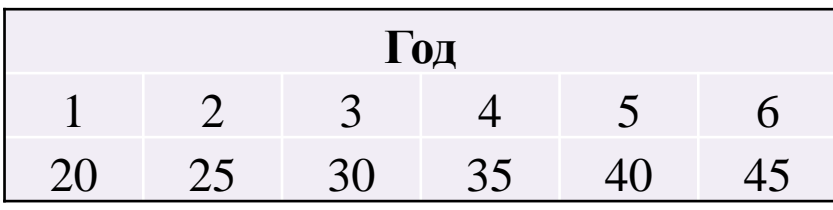

#### **Показатели эффективности**

- Внутренняя норма доходности IRR: 66%
	- Индекс доходности: 4,67

Срок окупаемости проекта: 1 год 324 дня